## Command Pattern

GoF: object behavioral Operational pattern

Lives at the boundary of two paradigms, functional decomposition and object orientation

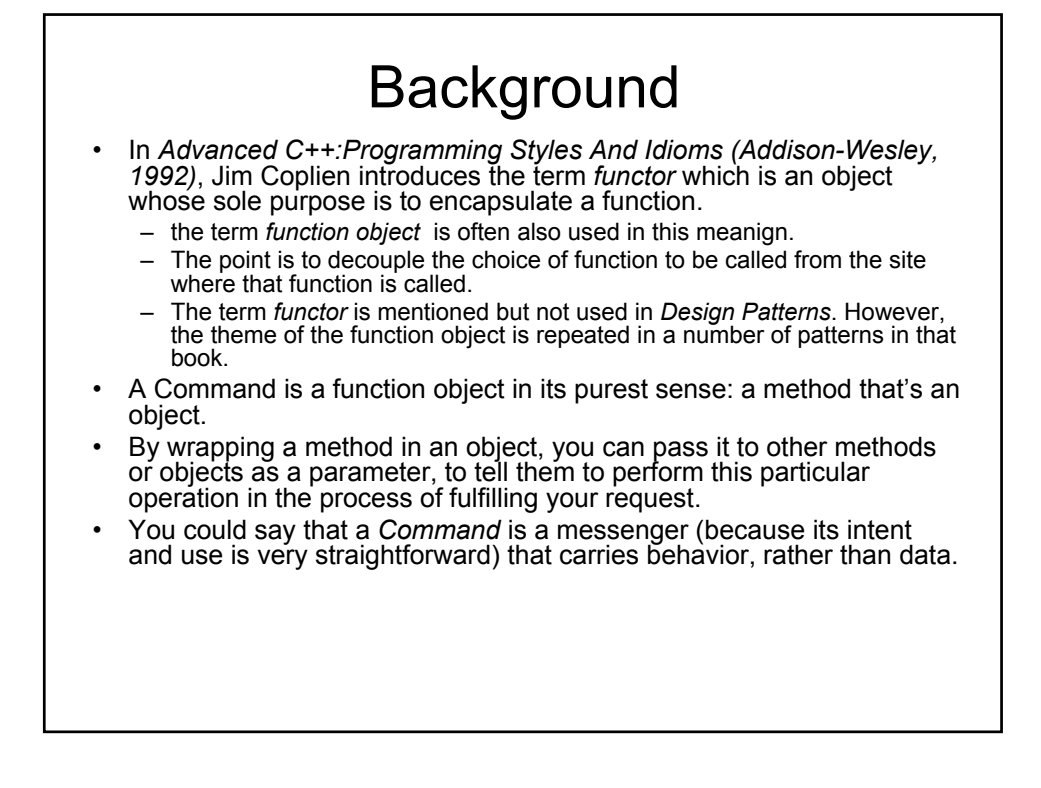

## Basic Aspects

- Intent
	- Encapsulate requests as objects, letting you to:
		- parameterize clients with different requests
		- queue or log requests
		- support undoable operations
- Problem
	- Need to issue requests to objects without knowing anything about the operation being requested or the receiver of the request.
- Applicability
	- Parameterize objects
	- Specify, queue, and execute requests at different times • replacement for callbacks
		-
	- Support undo
	- Support for logging changes
	- Model transactions
		- structure systems around high-level operations built on primitive ones
		- common interface ⇒ invoke all transaction same way

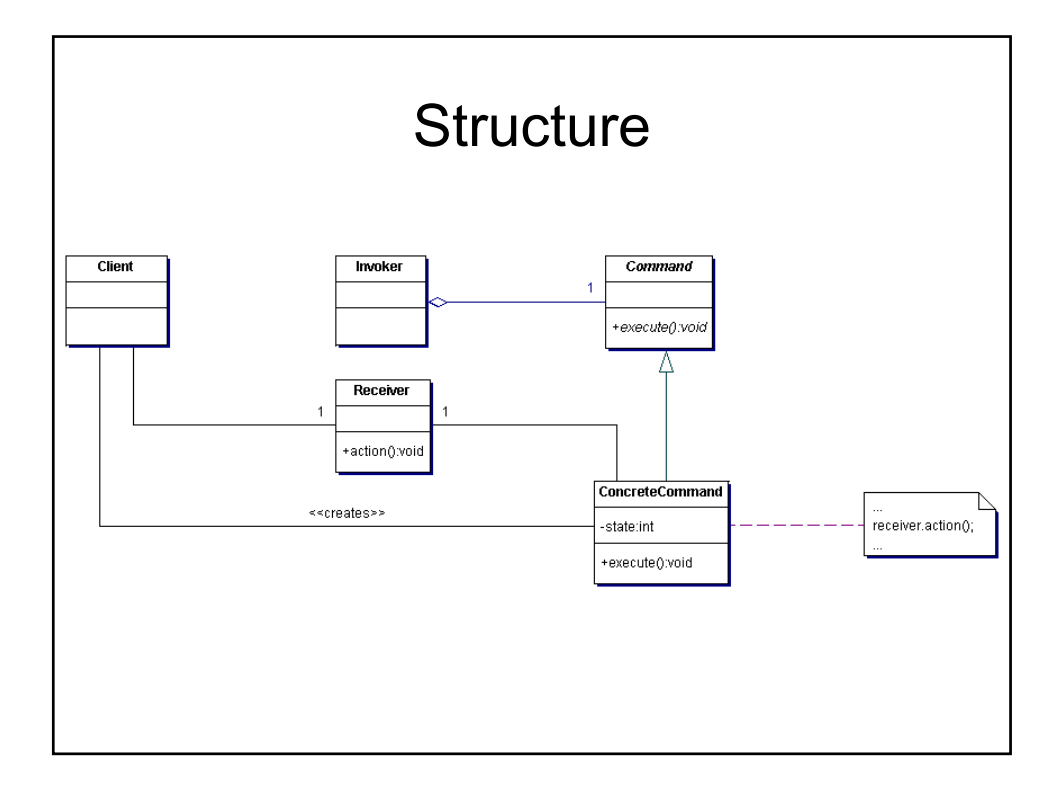

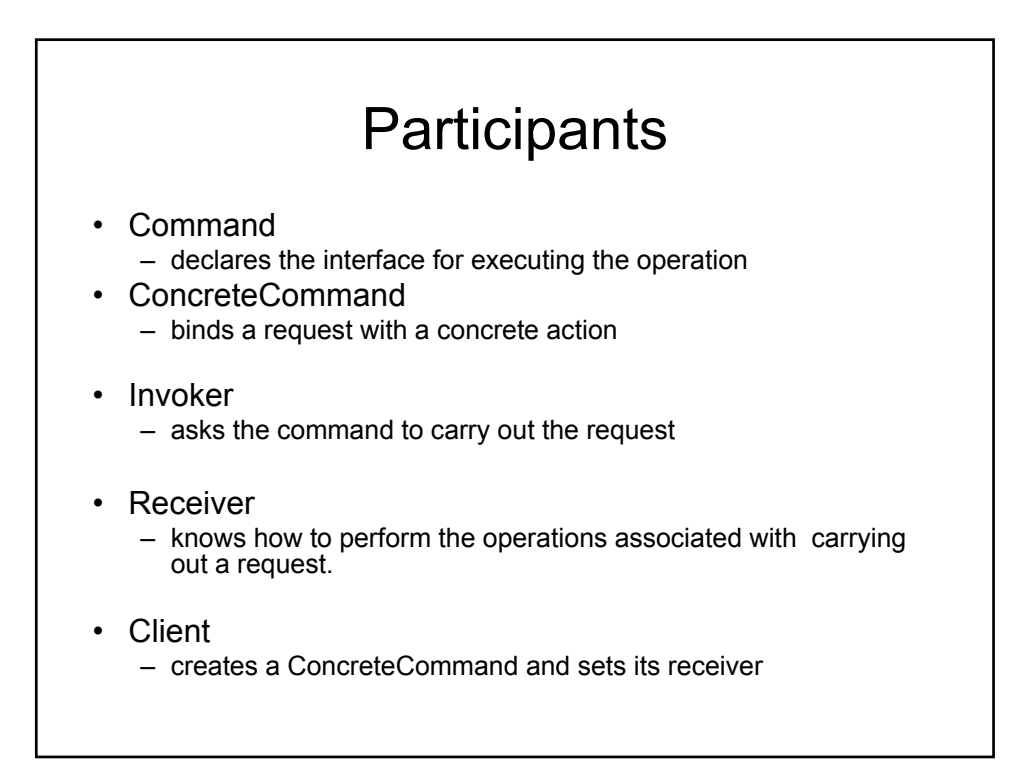

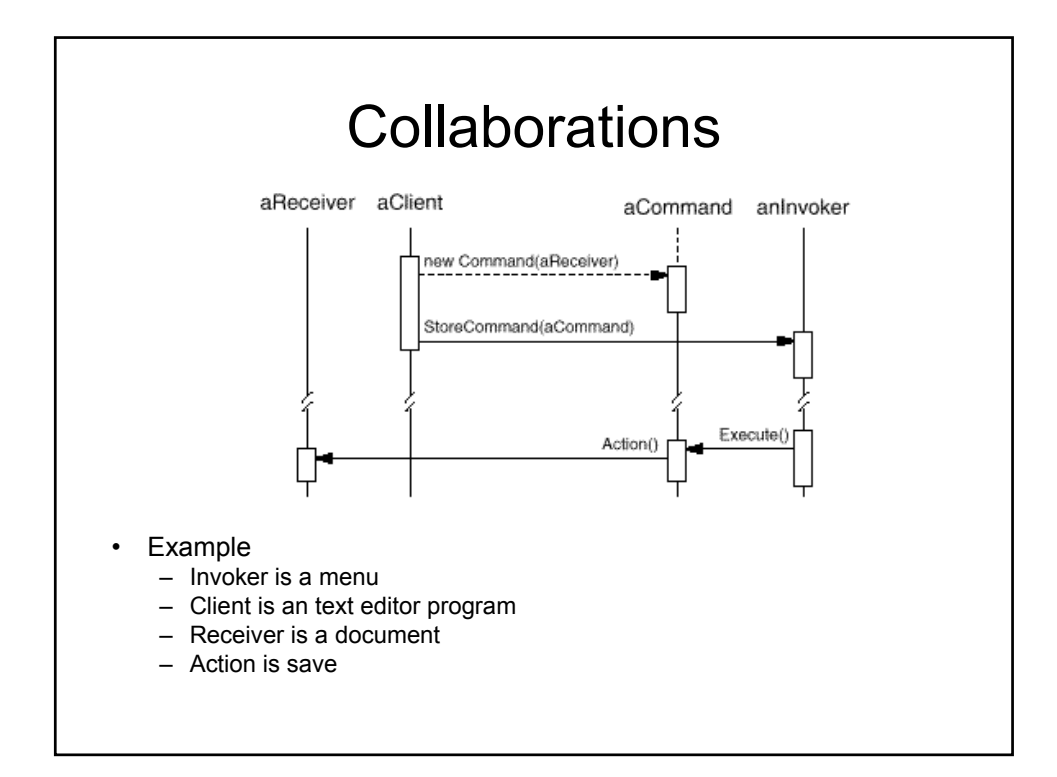

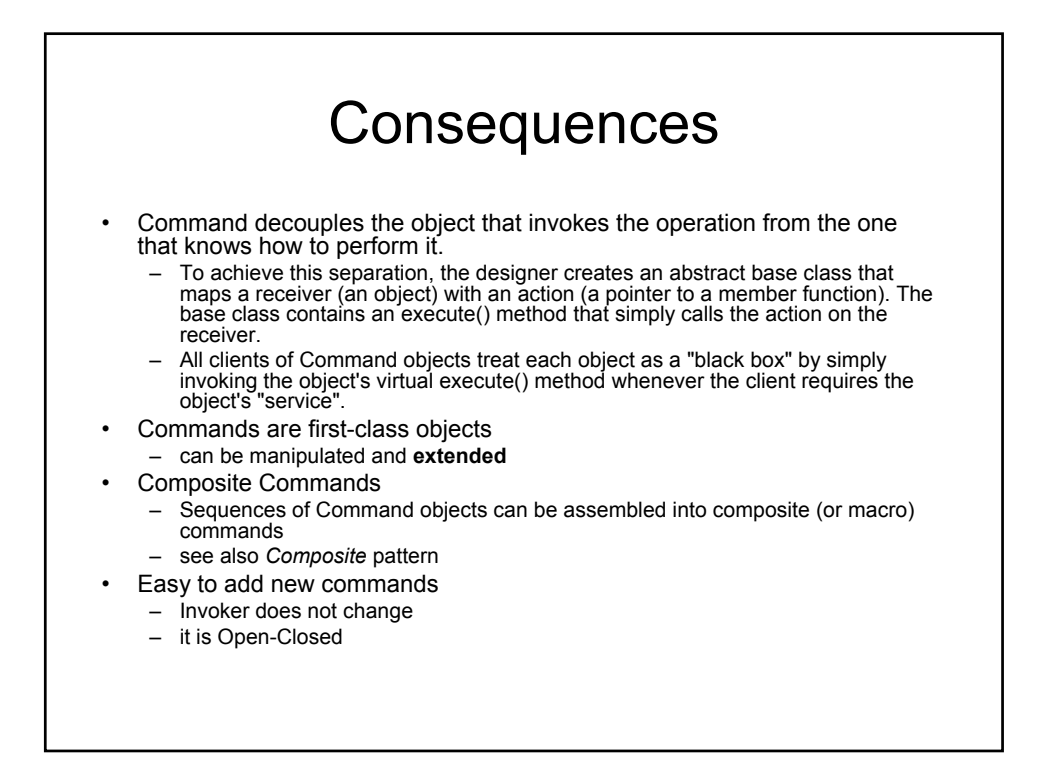

## Intelligence of Command objects

- "Dumb"
	- delegate everything to Receiver
	- used just to decouple Sender from Receiver
- "Genius"
	- does everything itself without delegating at all
	- Related to proxy-pattern in intent
	- let ConcreteCommand be independent of further classes
- "Smart"
	- find receiver dynamically

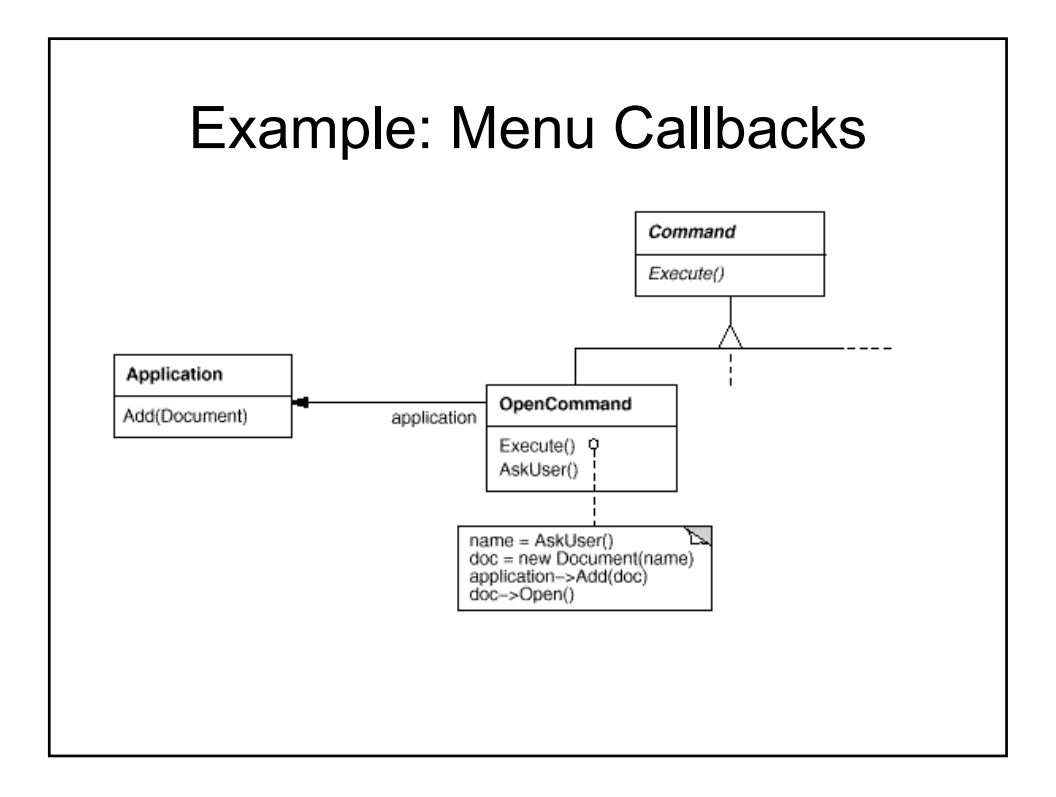

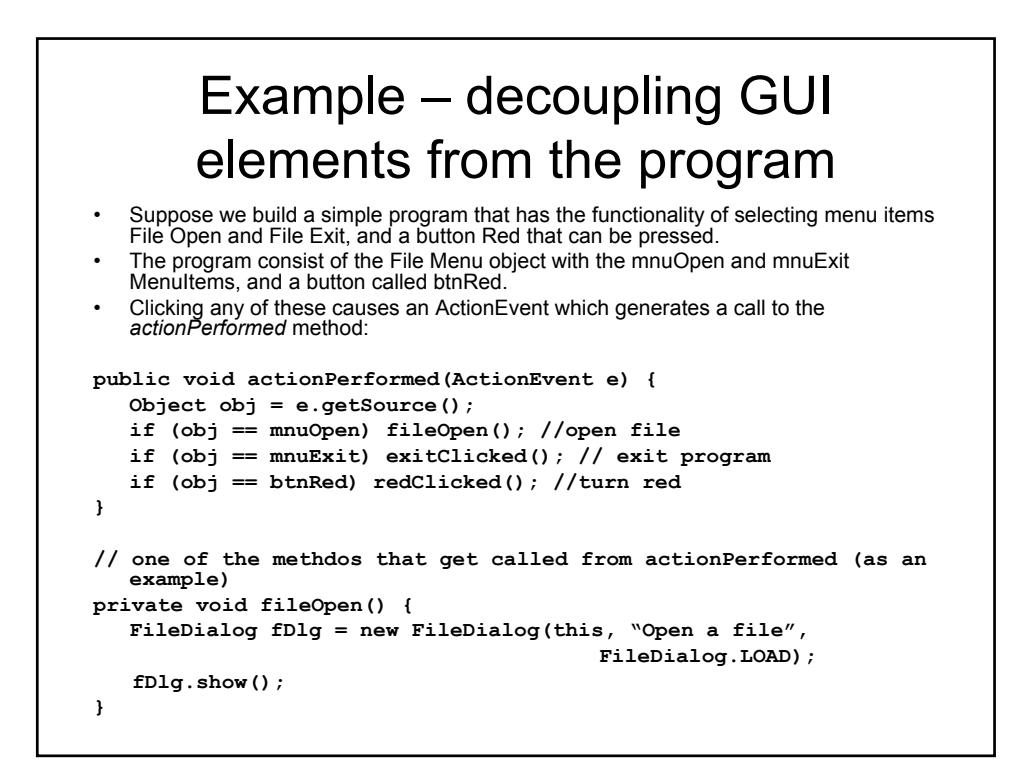

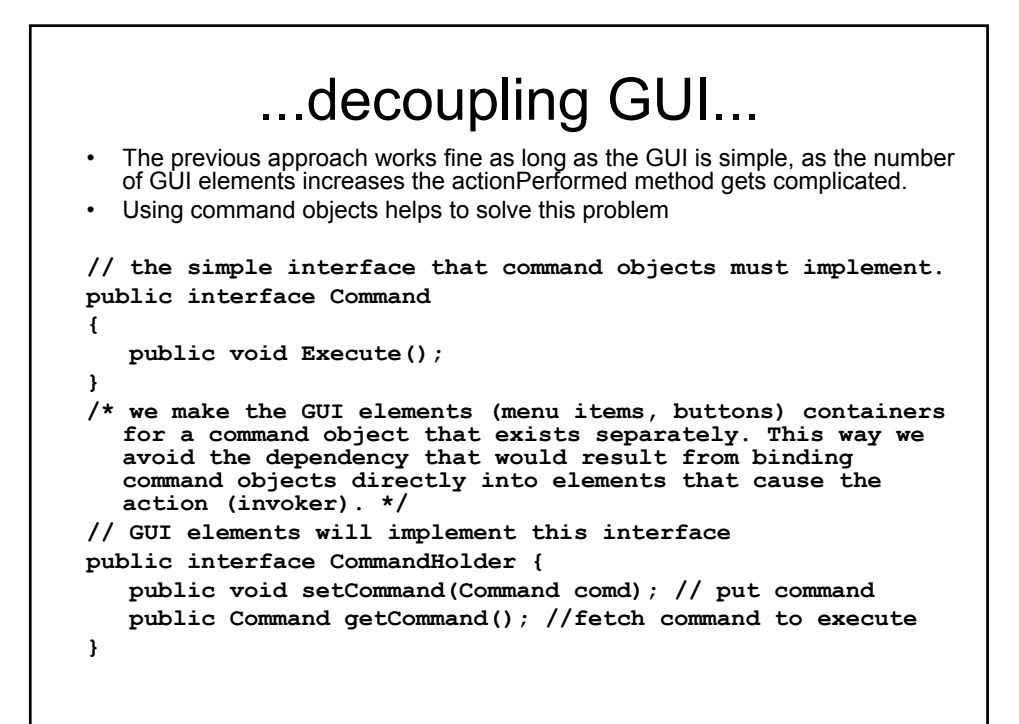

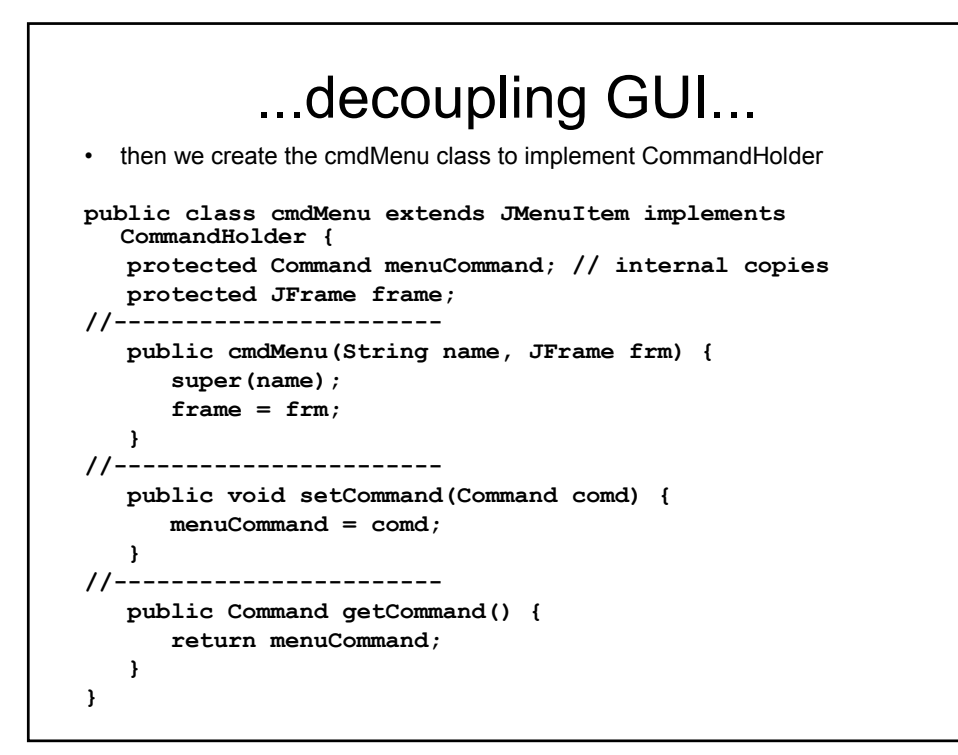

```
...decoupling GUI...
• and similarly we create the cmdButton class 
public class cmdButton extends JButton implements 
  CommandHolder {
        private Command btnCommand;
        private JFrame frame;
  public cmdButton(String name, JFrame fr) {
     super(name);
     frame = fr;
  }
  public void setCommand(Command comd) {
      btnCommand = comd;
   }
   public Command getCommand() {
      return btnCommand;
   }
}
```
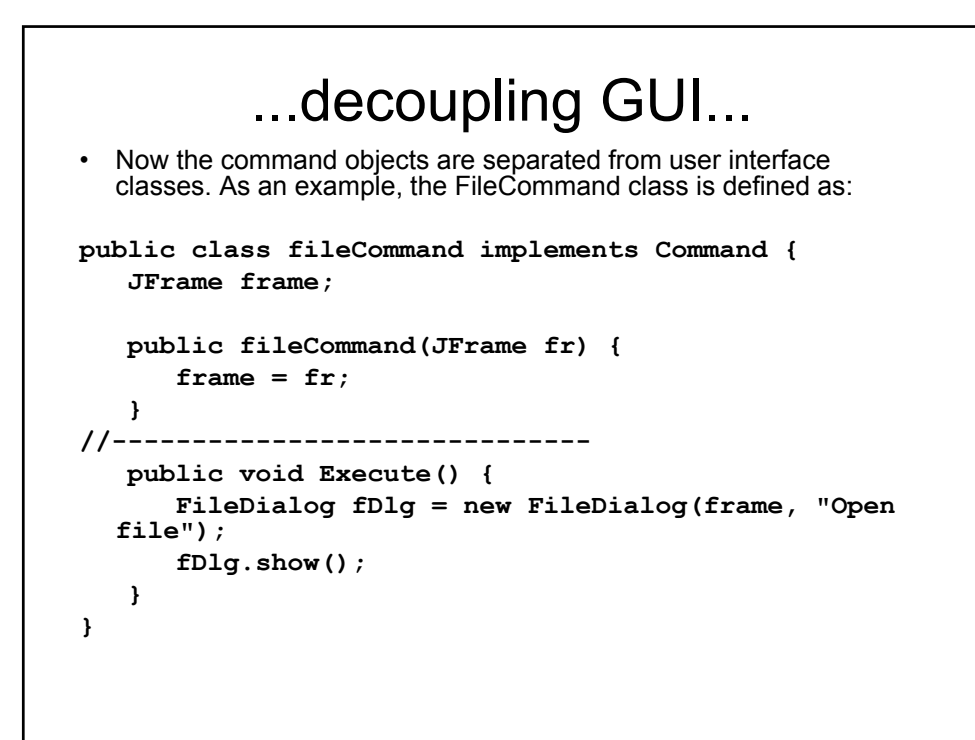

## ...decoupling GUI...

The GUI elements are now created and then passed a suitable command object

```
// creating cmdMenu class
mnuOpen = new cmdMenu("Open…", this);
mnuOpen.setCommand(new fileCommand(this));
mnuFile.add(mnuOpen);
mnuExit = new cmdMenu("Exit", this);
mnuExit.setCommand(new exitCommand());
mnuExit.add(mnuExit);
```
**// creating cmdButton class btnRed = new cmdButton("red", this); btnRed.setCommand (new RedCommand(this, jp)); jp.add(btnRed);**

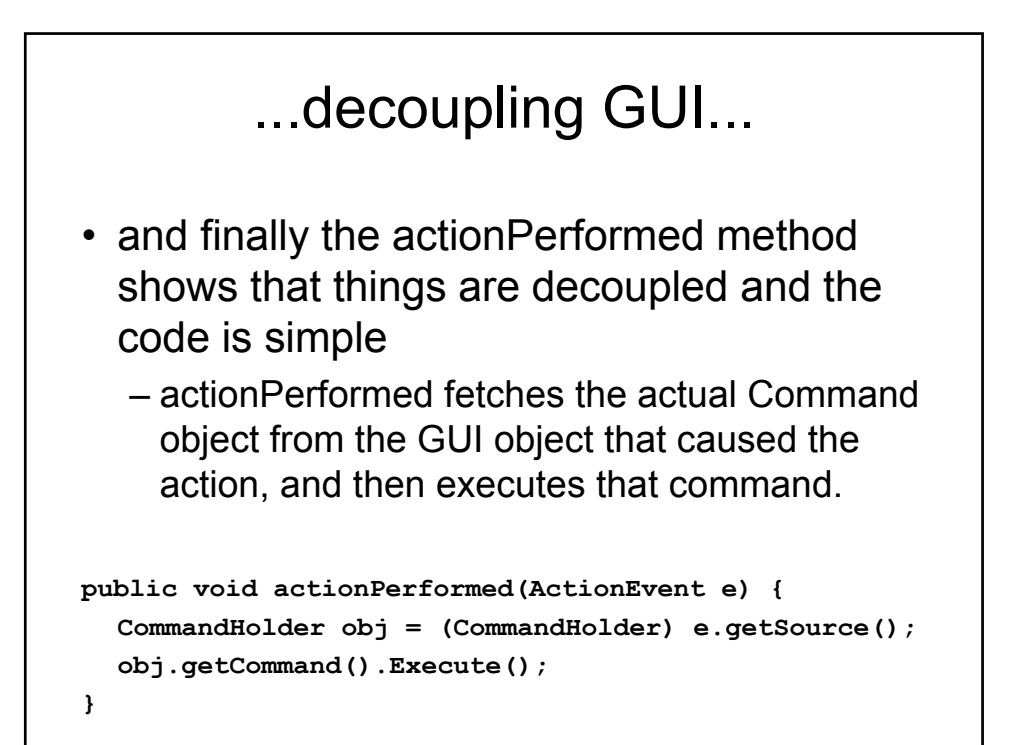